#### Sparse Polynomial Multiplication and Division  $\mathsf{in}$  Maple 14 Sparse Polynomial Multiplication and Division Evaluate as floating-point **Right-click** expression **Approximate**

**Michael Monagan and Roman Pearce** 

**Simon Fraser University** Import audio or image file **Tools Assistants Import Data**

**June 2010** 

Supported by MITACS NCE of Canada and Maplesoft

<span id="page-0-0"></span>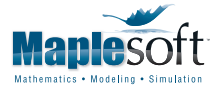

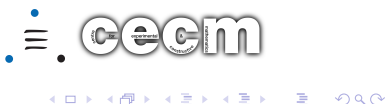

## Polynomial Data Structures

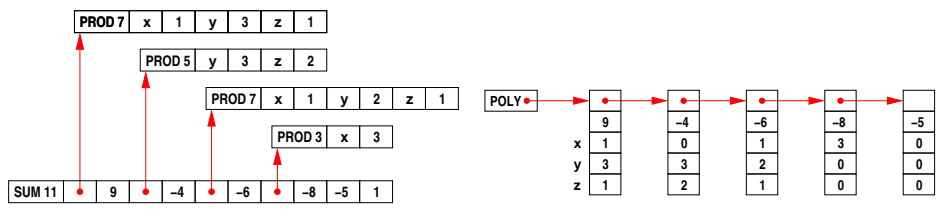

Maple

Singular

**KORK ERKER ADE YOUR** 

$$
9xy^3z - 4y^3z^2 - 6xy^2z - 8x^3 - 5
$$

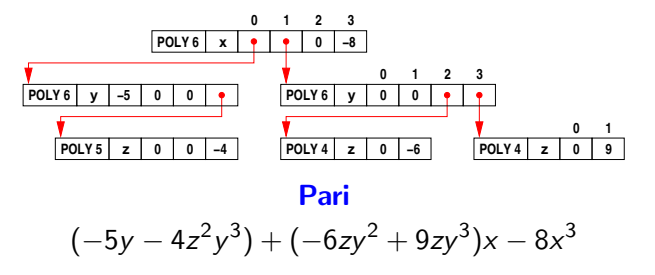

#### Our Packed Array Representation

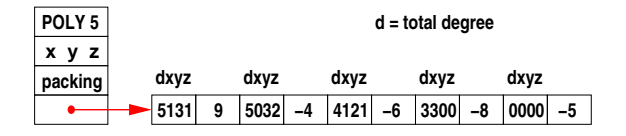

$$
9xy^3z - 4y^3z^2 - 6xy^2z - 8x^3 - 5
$$

encode  $x^i y^j z^k$  as  $[(i+j+k),i,j,k]$  in a 64 bit int (grlex)

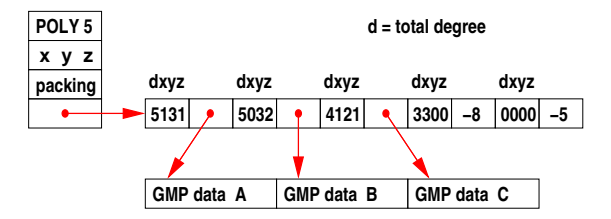

**KORK STRAIN A BAR SHOP** 

# Multiplication and Division Using a Heap

 $f\cdot g=\sum f_i\cdot g\quad$  simultaneous n-ary merge

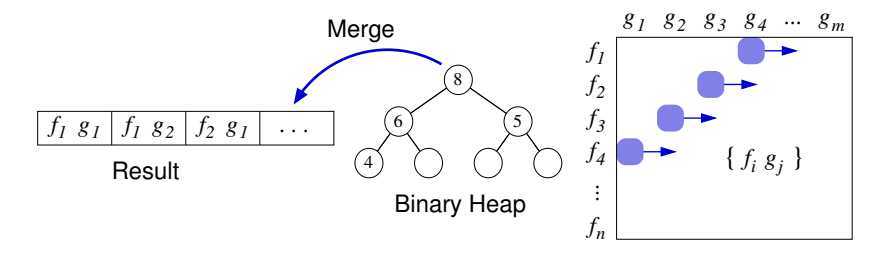

multiply in  $O(\#f\#g \log(\min(\#f, \#g)))$  comparisons

Monagan & Pearce:  $f - \sum_{i=1}^{\#g} q_i \cdot g - \sum_{i=2}^{\#g} g_i \cdot (q_{\#g+1} + \dots)$ 

 $\blacktriangleright$  f  $\div$  g = q in  $O(\#f + \#q\#g \log(\min(\#q, \#g)))$  comparisons  $\triangleright$  O(#f + #q#g) multiplications, O(#q) divisions & gcds in  $\mathbb Z$ 

**KORKARA KERKER SAGA** 

# Multiplication and Division Using a Heap

 $f\cdot g=\sum f_i\cdot g\quad$  simultaneous n-ary merge

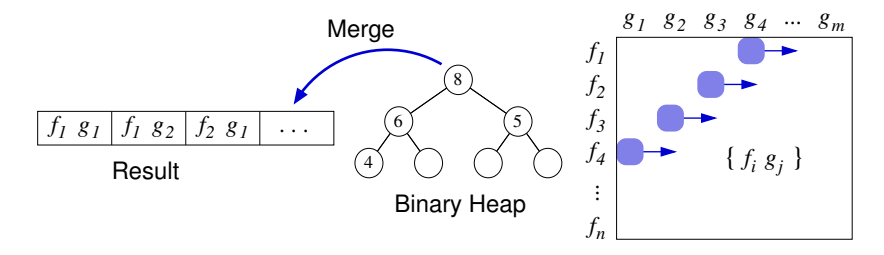

multiply in  $O(\#f\#g \log(\min(\#f, \#g)))$  comparisons

Monagan & Pearce:  $f - \sum_{i=1}^{\#g} q_i \cdot g - \sum_{i=2}^{\#g} g_i \cdot (q_{\#g+1} + \dots)$ 

 $\blacktriangleright$  f  $\div$  g = q in  $O(\#f + \#q\#g \log(\min(\#q, \#g)))$  comparisons

 $\triangleright$   $O(\#f + \#q \# g)$  multiplications,  $O(\# q)$  divisions & gcds in  $\mathbb{Z}$ 

# Parallel Algorithms

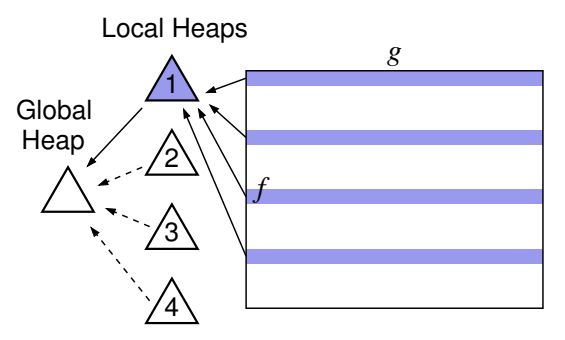

- ightharpoonup distribute partial products  $f_i \cdot g$  to cores
- $\triangleright$  threads take turns merging results in global heap
- **D** superlinear speedup in practice (Core  $i3/i5/i7$  & Phenom)
- $\triangleright$  parallel multiplication (ISSAC '09) now in Maple 14
- $\triangleright$  parallel division (PASCO '10) recently completed

#### Maple Integration

if #f > 2 and #g > 2 and (#f #g > 1500) then

```
'expand/bigprod' := proc(a,b) # multiply two large sums
 ... # type check, variables, degree
A := \text{sdmp} : -\text{Import}(a, \text{plex}(vars), \text{pack} = k);B := \text{sdmp} : -\text{Import}(b, \text{plex}(vars), \text{pack} = k);C := \text{sdmp}: -Multiply(A, B);
return sdmp:-Export(C);
```

```
'expand/bigdiv' := proc(a, b, q) # exact division over Z
 ... # type check, variables, degree
A := \text{sdmp} : -\text{Import}(a, \text{grlex}(vars), \text{pack=k});B := \text{sdmp} : -\text{Import}(b, \text{grlex}(vars), \text{pack=k});
if sdmp:-Divide(A,B,'Q') then
   q := \text{sdmp} : -\text{Export}(Q);
  return true;
else
  return false;
```
4 D > 4 P + 4 B + 4 B + B + 9 Q O

## **Benchmarks**

Intel Core i7 920 2.66 GHz (4 cores, no hyperthreading) (64 bit Linux) See paper for Singular, Mathematica, and Pari timings.

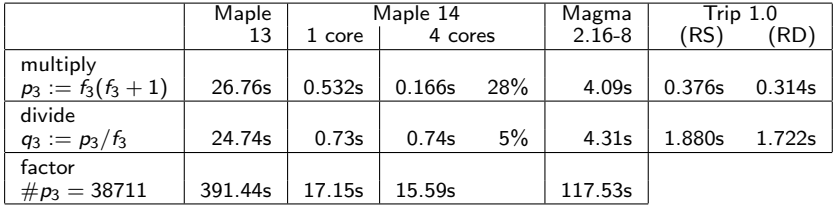

$$
f_1 = (1 + x + y + z)^{20} + 1
$$
  
1771 terms  

$$
f_3 = (1 + x + y + z)^{30} + 1
$$
  
5456 terms

$$
f_2 = (1 + x^2 + y^2 + z^2)^{20} + 1
$$
  
1771 terms  

$$
f_4 = (1 + x + y + z + t)^{20} + 1
$$
  
10626 terms

K ロ ▶ K @ ▶ K 할 ▶ K 할 ▶ | 할 | © 9 Q @